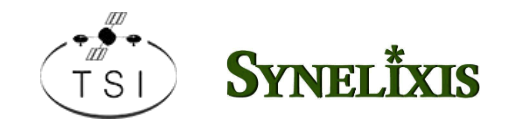

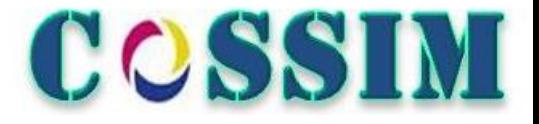

## **COSSIM**

## An Integrated Solution to Address the Simulator Gap for Parallel Heterogeneous Systems

#### **Andreas Brokalakis**

Synelixis Solutions Ltd, Greece brokalakis@synelixis.com

#### **Nikolaos Tampouratzis**

Telecommunication Systems Institute, Greece ntampouratzis@mhl.tuc.gr

September 11, 2017 gem5 Workshop ARM Research Summit 2017

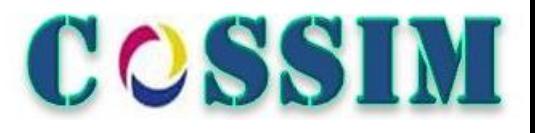

#### **Motivation**

- Microprocessor and Systems designers cannot ignore **network interactions** when designing new system architectures, since networks are **an integral part** of all parallel systems
	- Too many **interactions**, too **complicated**
	- Major **optimization** opportunities
- Majority of the **existing simulation tools** can **handle efficiently only parts** of a system
	- either **only the processing part** or **the network**
- **Existing simulators** are typically single-threaded
	- A parallel approach is required for networked systems simulation if realistic simulation times have to expected

# COSSIM

### What is COSSIM?

- **COSSIM** is an **open-source** framework that can simulate **Highly Parallel Systems** or more generally **Systems of Systems**
	- Networking and the processing simulators are integrated into **a single framework**
		- **Single notion of time**, **accurate** processing and network **interactions**
	- Easy simulation set-up, execution and visualization of results through a **Graphical User Interface (Eclipse-based)**
	- **IP-based** so that simulation can be **distributed**
	- **Power estimation tools** are also integrated in order to account for the real processing - network interactions
	- **COSSIM Consortium Proprietary** 3 – **Fully functional** version **open & free**, **commercial support** and support for **add-on packages** by providing proper extensions

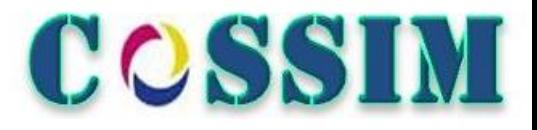

#### COSSIM Framework

- **Key concept :**
	- use **well-established processing and network simulators**
	- Retain **compatibility** to be able to readily take advantage of all related research and development work
- **COSSIM** is built on top of
	- **GEM5**, to simulate the components of each processing node in the simulated system
	- **OMNET++**, to simulate the real networking infrastructure
	- **McPAT** / **OMNET++ addons** to provide energy and power consumption estimations
	- **CERTI (IEEE1516 HLA)** to integrate all simulator packages together

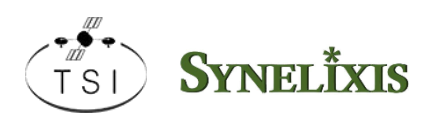

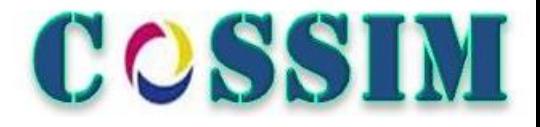

### Network Support on gem5

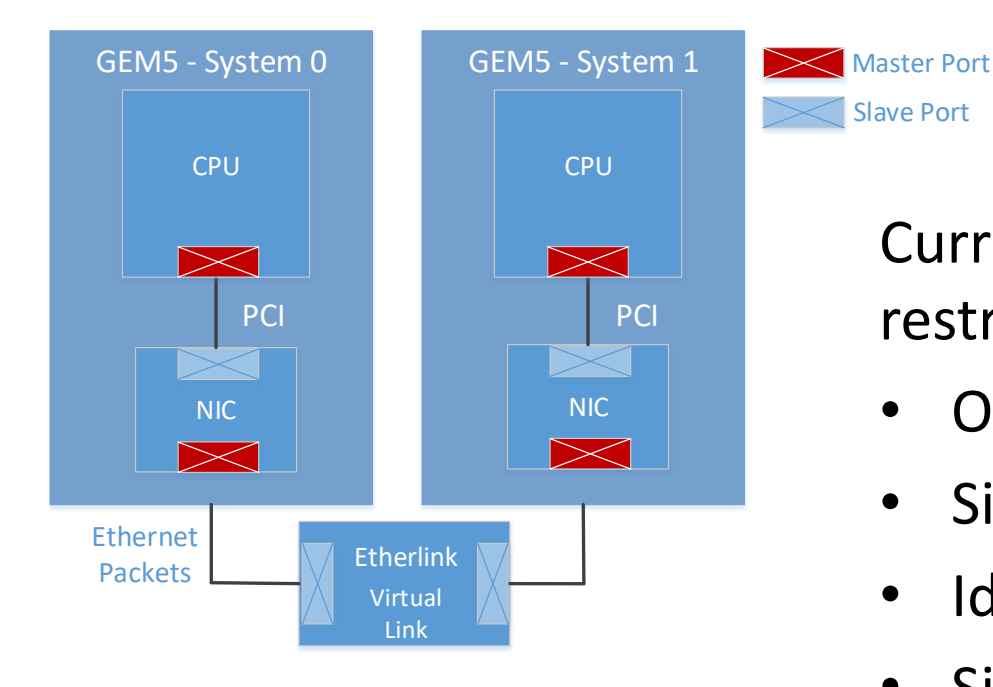

Current network model of gem5 is restrictive:

- Only two nodes
- Simple wire (no switch / router)
- Identical CPU systems
- Single-thread / simplistic synchronization

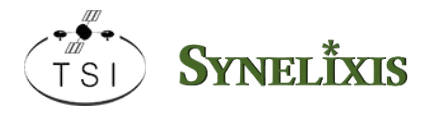

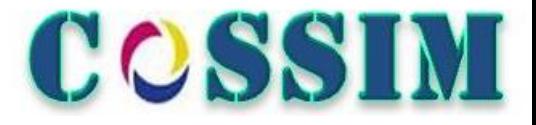

## Extending gem5 for COSSIM (1)

Slave Port

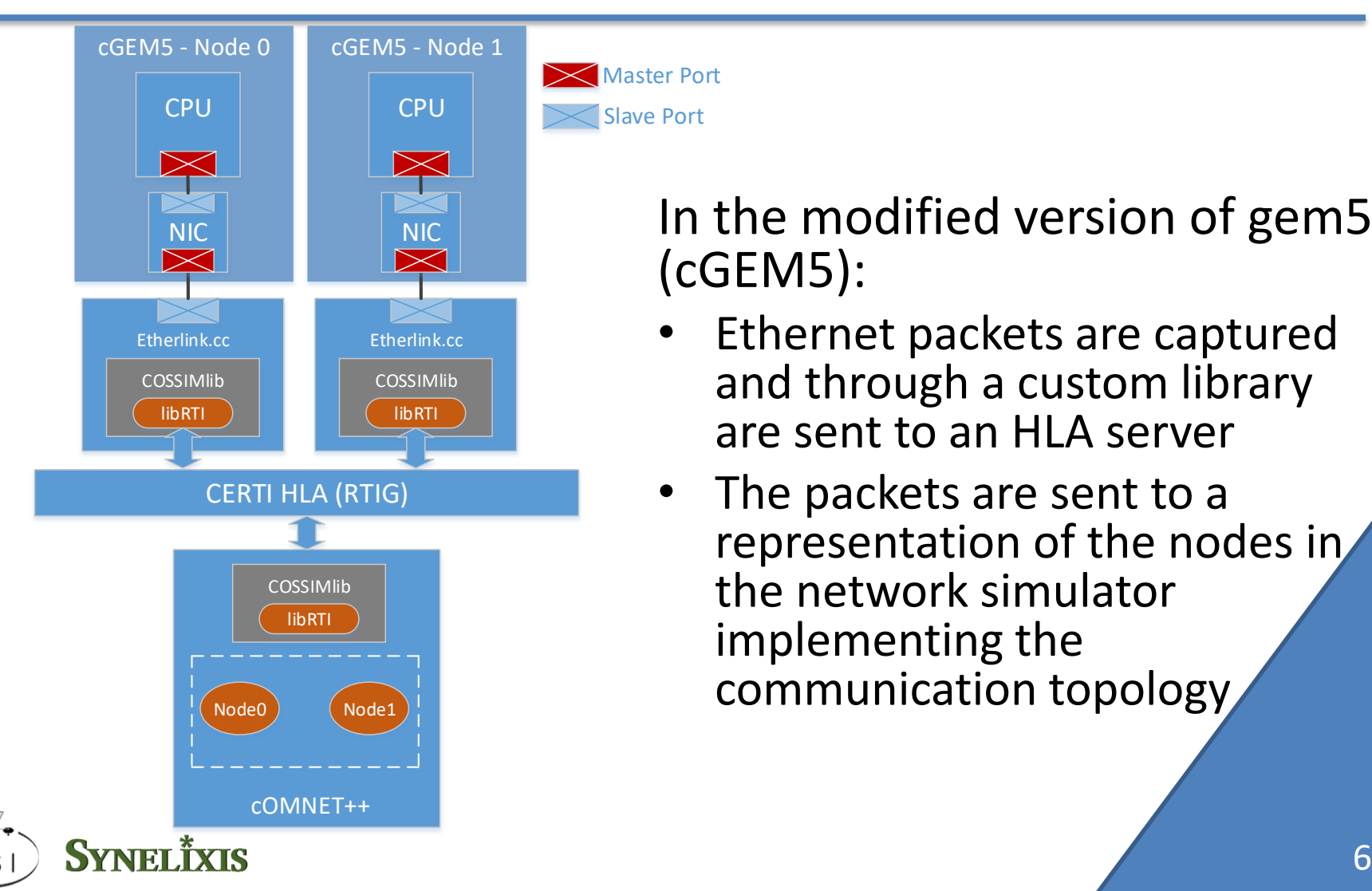

In the modified version of gem5 (cGEM5):

- Ethernet packets are captured and through a custom library are sent to an HLA server
- The packets are sent to a representation of the nodes in the network simulator implementing the communication topology

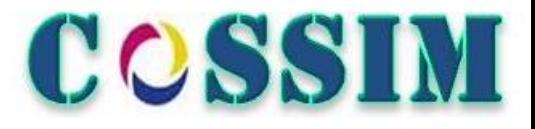

## Extending gem5 for COSSIM (2)

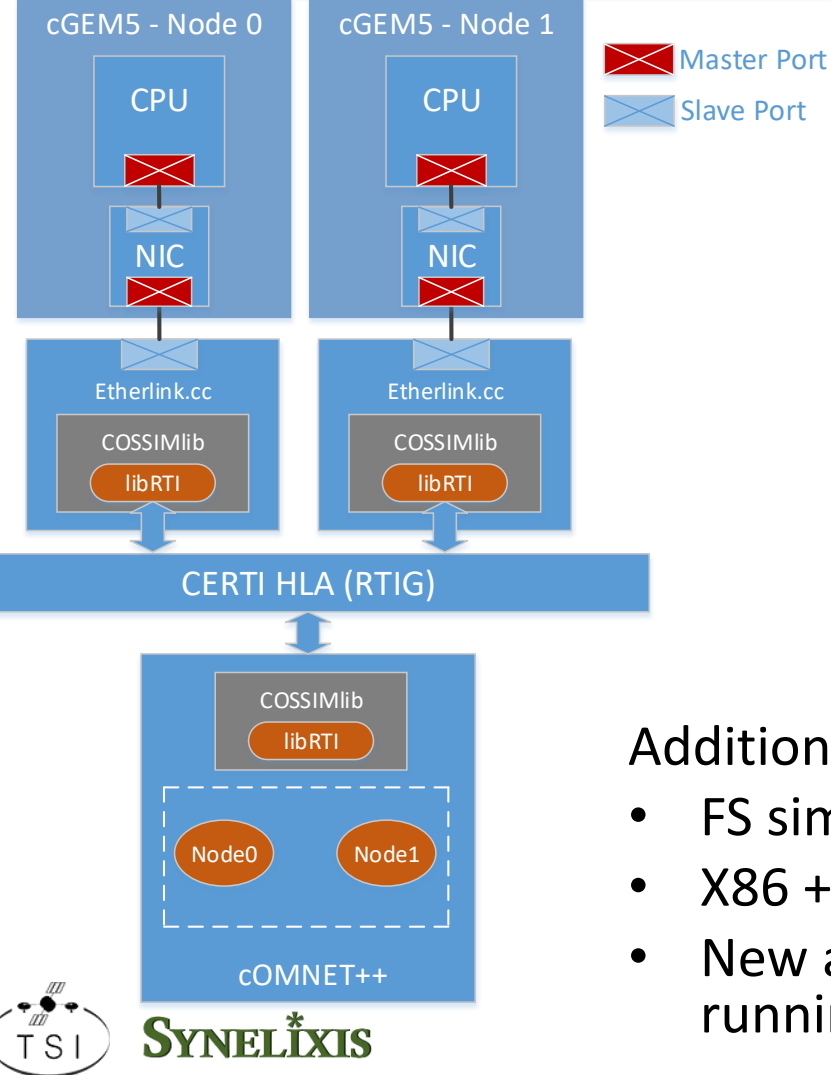

By this process:

- An *arbitrary number of nodes* can be connected
- *Sophisticated network topologies*  can be implemented
- Each node is independent and therefore *heterogeneous systems*  can be composed
- IP-based (HLA) interconnection allows for *parallel / distributed execution* of each cGEM5 instance

Additionally:

- FS simulation only (NIC + OS drivers rq.)
- X86 + ARM fully supported
- **COSSIM Consortium Proprietary** 7 New and most current linux kernel versions running

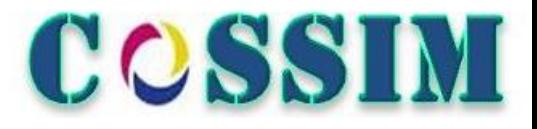

#### The Network Simulator Sub System

- We employ OMNeT++ network simulator
- Each cGEM5 system is reflected in an OMNET++ HLA-enabled node
- **Challenge**: Incompatible network stacks between OMNeT++ and cGEM5
- **Developed**: custom-fit functionality developed at user space
	- No modification to the OMNeT++ -INET code
	- Fully compatible with the OMNeT++ legacy
- Preserving OMNET++ functionality, any supported network topology can be used, including network devices and custom nodes (in the OMNET++ space – not simulated through cGEM5)

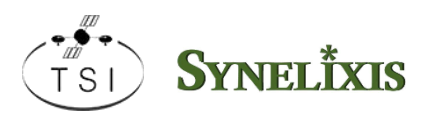

# COSSIM

## The Elephant in the Room *Integration and Synchronization (1)*

- Synchronization issues arise
	- differences between gem5 and OMNET++ (event-based)
	- communication between different gem5 systems running independently
	- requirement of a common notion of time throughout the whole simulated system
- Two-stage solution through CERTI HLA
	- Synchronization per node (each cGEM5 node needs to synchronize with its counterpart network node)
	- Global Synchronization (sync all nodes simultaneously periodically as different types of CPUs with different clock cycles  $\rightarrow$  Different simulation time)

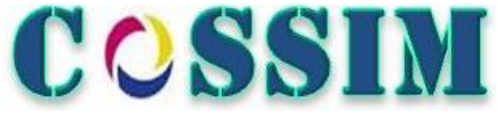

## The Elephant in the Room *Integration and Synchronization (2)*

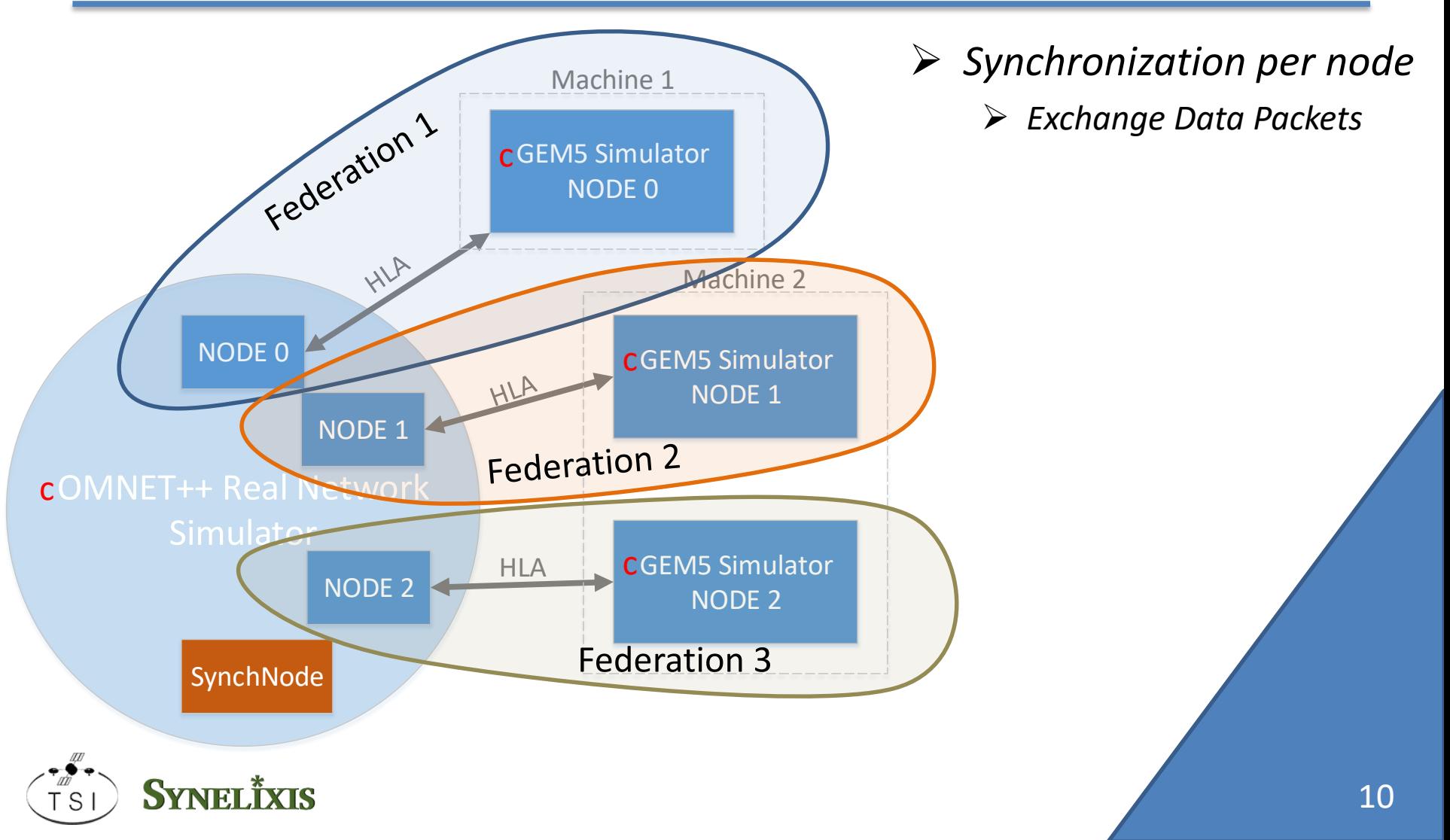

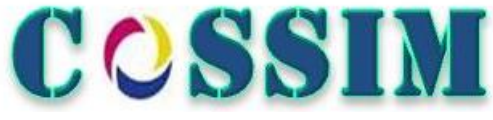

## The Elephant in the Room *Integration and Synchronization (2)*

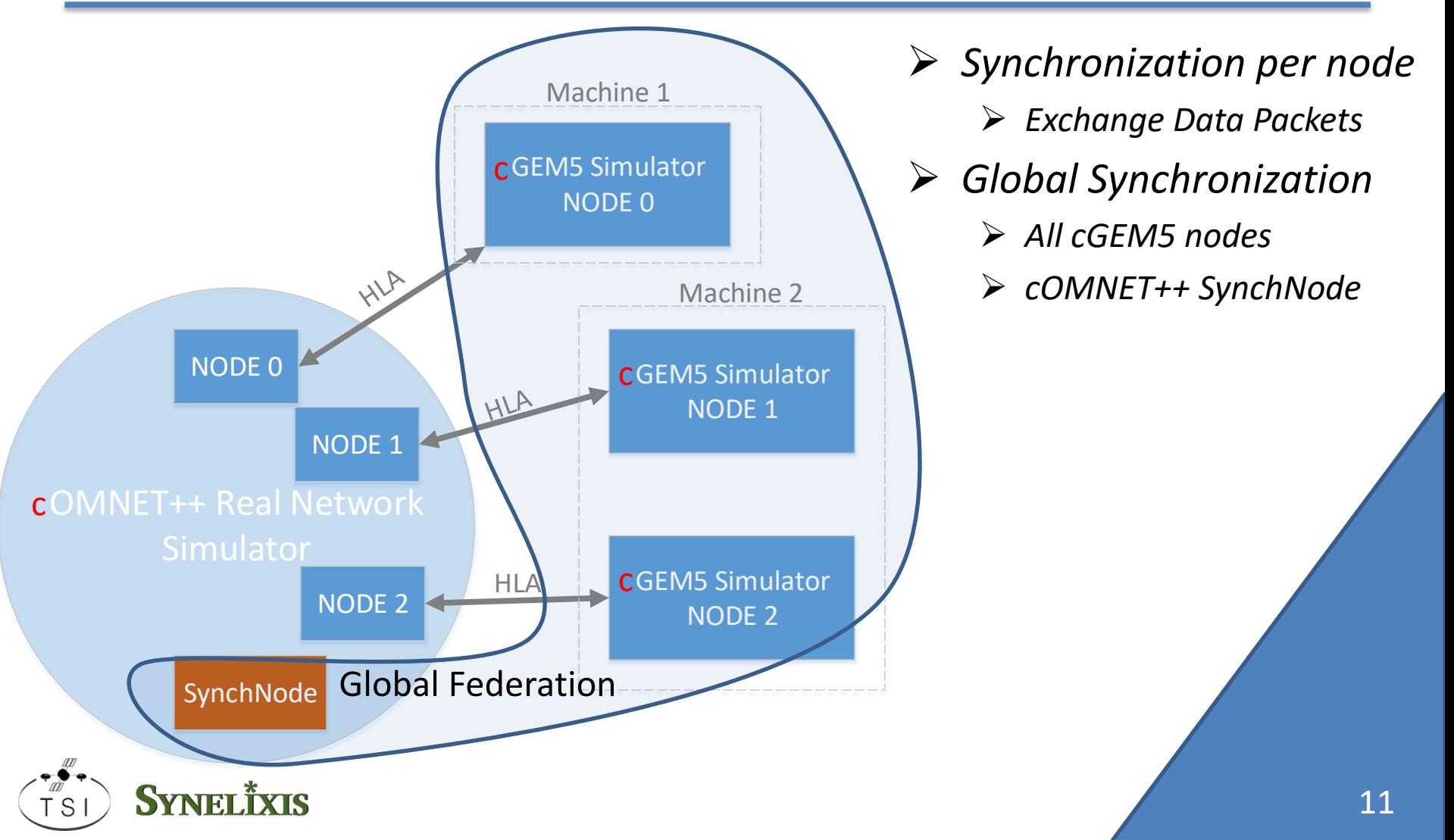

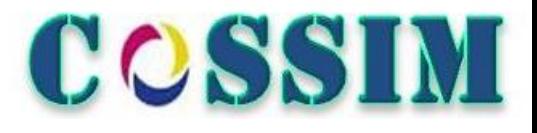

#### Performance

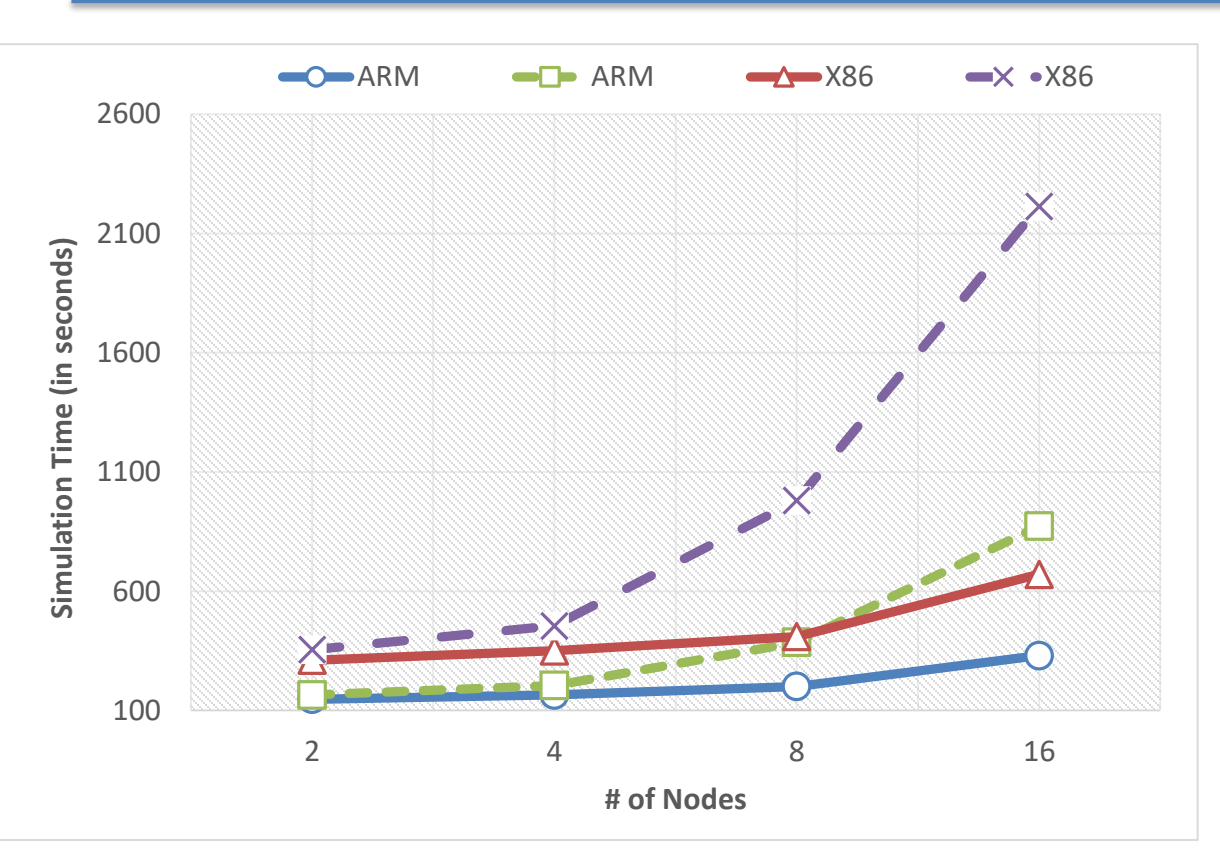

- ARM / x86 systems while booting Linux OS
- One cGEM5 instance per physical core
- Machine 1 (Quad-core)
- Machine 2 (12-core connected to Machine 1 through LAN)

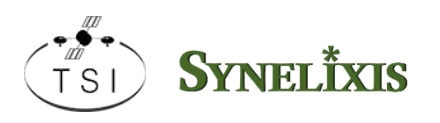

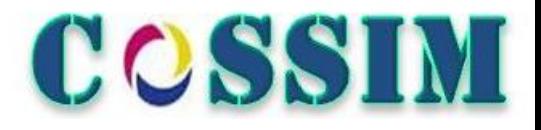

#### Performance vs Accuracy

- Global Synchronization Interval introduces a potential performance bottleneck
	- Restricts how long a cGEM5 instance can run freely before pausing for synchronization
	- Affects accuracy of results (application dependent user settable)
- Example: 4-node ARM systems while booting Linux OS

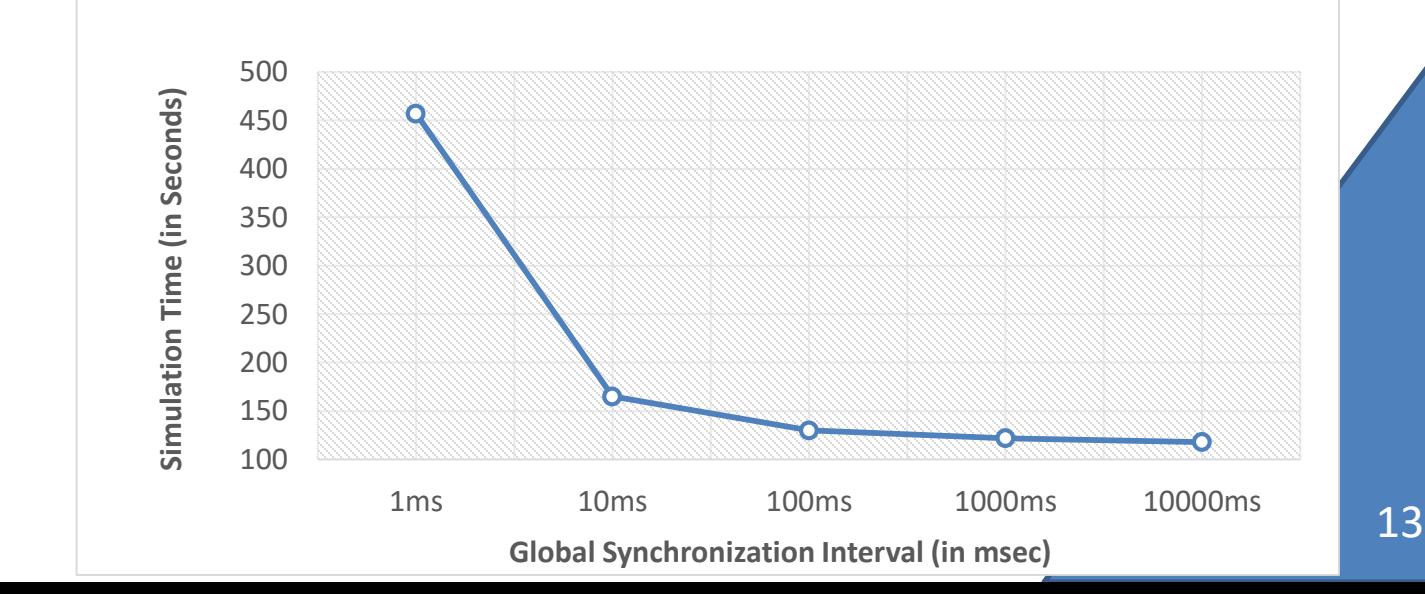

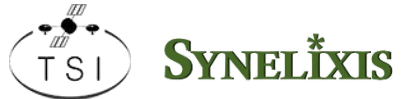

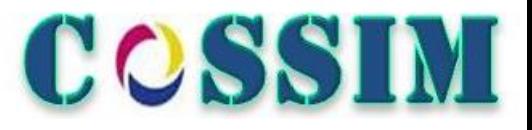

# **Thank you!**

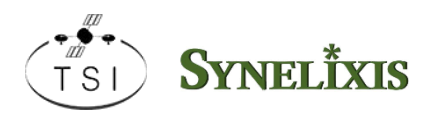